SAP ABAP table T72A7 {HR-PF: ESS Control for Universal Evaluations}

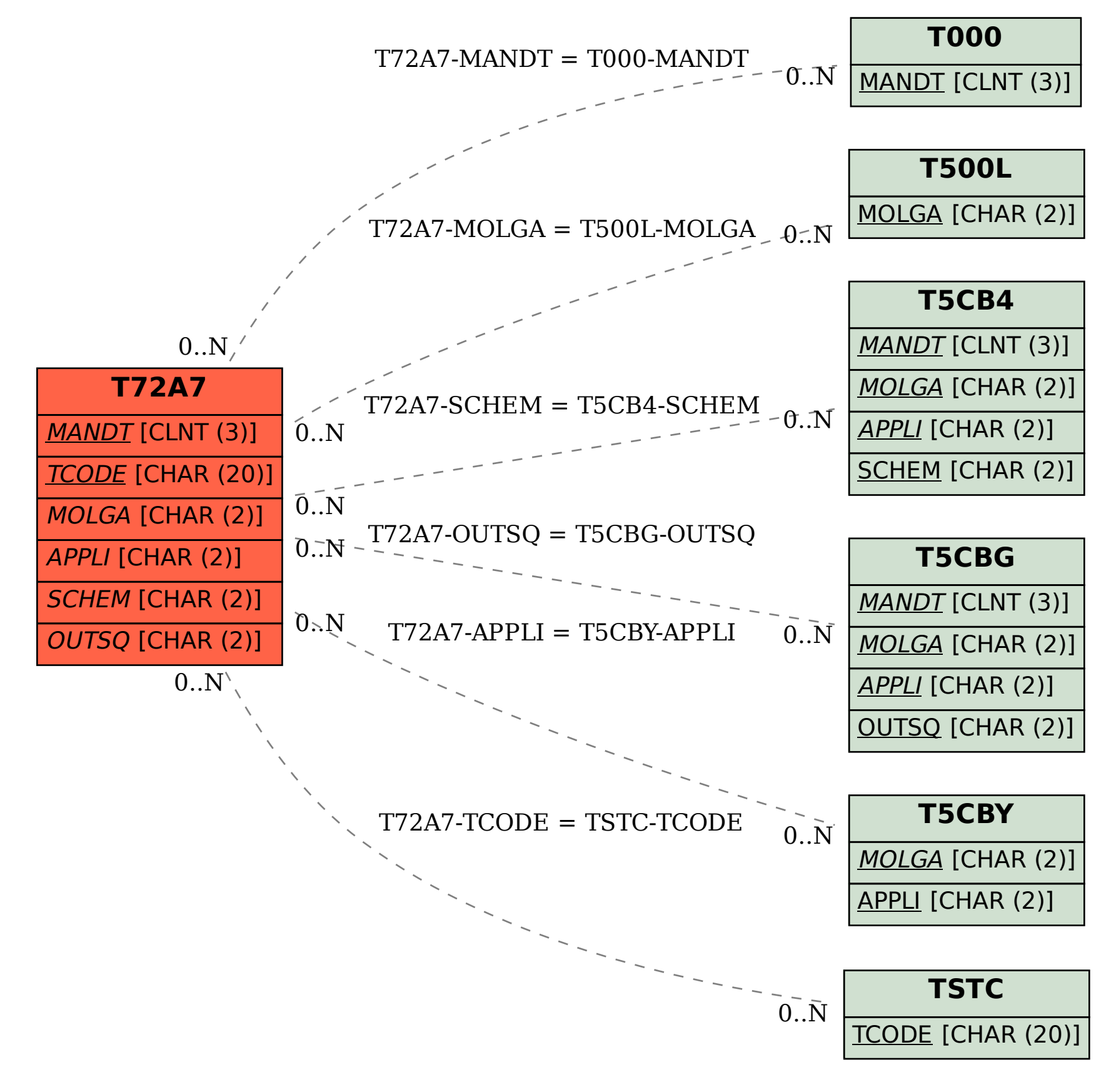